# **GNTP Documentation**

*Release 1.0.3*

**Paul Traylor**

March 06, 2016

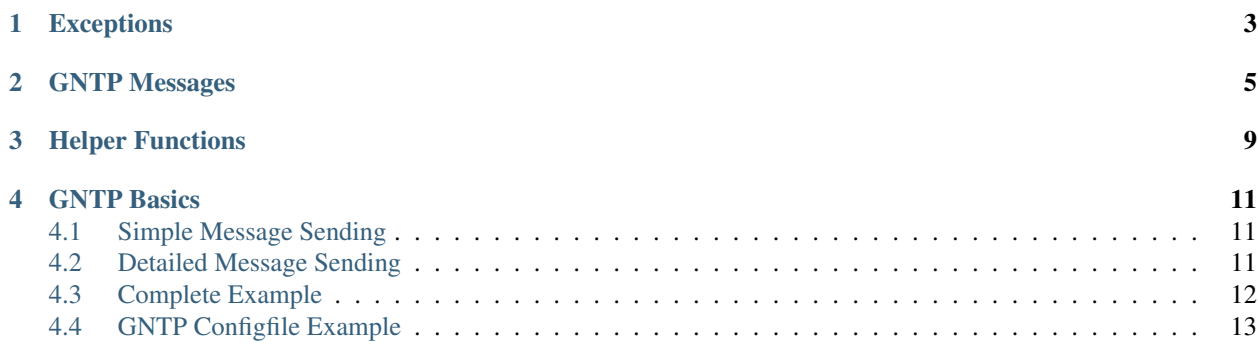

Lower level classes for those who want more control in sending messages

**CHAPTER 1**

## **Exceptions**

<span id="page-6-1"></span><span id="page-6-0"></span>exception gntp.errors.**AuthError** exception gntp.errors.**ParseError** exception gntp.errors.**UnsupportedError**

### **GNTP Messages**

<span id="page-8-1"></span><span id="page-8-0"></span>Classes representing each of the GNTP message types

```
class gntp.core.GNTPRegister(data=None, password=None)
     Represents a GNTP Registration Command
```
#### **Parameters**

- **data** (string) (Optional) See decode()
- **password** (string) (Optional) Password to use while encoding/decoding messages

#### **add\_notification**(*name*, *enabled=True*)

Add new Notification to Registration message

#### Parameters

- **name**  $(string)$  Notification Name
- **enabled** (boolean) Enable this notification by default

#### **add\_resource**(*data*)

Add binary resource

#### Parameters **data** (string) – Binary Data

#### **decode**(*data*, *password*)

Decode existing GNTP Registration message

Parameters data (string) - Message to decode

#### **encode**()

Encode a GNTP Registration Message

Return string Encoded GNTP Registration message. Returned as a byte string

**set\_password**(*password*, *encryptAlgo='MD5'*)

Set a password for a GNTP Message

Parameters

- **password** (string) Null to clear password
- **encryptAlgo** (string) Supports MD5, SHA1, SHA256, SHA512

#### **validate**()

Validate required headers and validate notification headers

class gntp.core.**GNTPNotice**(*data=None*, *app=None*, *name=None*, *title=None*, *password=None*) Represents a GNTP Notification Command

#### <span id="page-9-0"></span>**Parameters**

- **data** (string) (Optional) See decode()
- **app** (string) (Optional) Set Application-Name
- **name** (string) (Optional) Set Notification-Name
- **title** (string) (Optional) Set Notification Title
- **password** (string) (Optional) Password to use while encoding/decoding messages

#### **add\_resource**(*data*)

Add binary resource

```
Parameters data (string) – Binary Data
```

```
decode(data, password)
```
Decode existing GNTP Notification message

Parameters data (string) – Message to decode.

#### **encode**()

Encode a generic GNTP Message

Return string GNTP Message ready to be sent. Returned as a byte string

**set\_password**(*password*, *encryptAlgo='MD5'*)

Set a password for a GNTP Message

#### Parameters

- **password** (string) Null to clear password
- **encryptAlgo** (string) Supports MD5, SHA1, SHA256, SHA512

#### **validate**()

Verify required headers

class gntp.core.**GNTPSubscribe**(*data=None*, *password=None*) Represents a GNTP Subscribe Command

#### **Parameters**

- **data** (string) (Optional) See decode()
- **password**  $(string)$  (Optional) Password to use while encoding/decoding messages

**add\_resource**(*data*)

Add binary resource

#### Parameters **data** (string) – Binary Data

**decode**(*data*, *password=None*) Decode GNTP Message

Parameters **data** (string) –

**encode**()

Encode a generic GNTP Message

Return string GNTP Message ready to be sent. Returned as a byte string

**set\_password**(*password*, *encryptAlgo='MD5'*)

Set a password for a GNTP Message

Parameters

- **password** (string) Null to clear password
- **encryptAlgo** (string) Supports MD5, SHA1, SHA256, SHA512

<span id="page-10-0"></span>**validate**()

Verify required headers

class gntp.core.**GNTPOK**(*data=None*, *action=None*) Represents a GNTP OK Response

#### **Parameters**

- **data** (string) (Optional) See \_GNTPResponse.decode()
- **action**  $(string)$  (Optional) Set type of action the OK Response is for

**add\_resource**(*data*) Add binary resource

Parameters **data** (string) – Binary Data

**decode**(*data*, *password=None*) Decode GNTP Message

Parameters **data** (string) –

**encode**()

Encode a generic GNTP Message

Return string GNTP Message ready to be sent. Returned as a byte string

```
set_password(password, encryptAlgo='MD5')
```
Set a password for a GNTP Message

Parameters

- **password** (string) Null to clear password
- **encryptAlgo** (string) Supports MD5, SHA1, SHA256, SHA512

#### **validate**()

Verify required headers

class gntp.core.**GNTPError**(*data=None*, *errorcode=None*, *errordesc=None*) Represents a GNTP Error response

#### **Parameters**

- **data** (string) (Optional) See \_GNTPResponse.decode()
- **errorcode** (string) (Optional) Error code
- **errordesc** (string) (Optional) Error Description

```
add_resource(data)
```
Add binary resource

Parameters **data** (string) – Binary Data

**decode**(*data*, *password=None*) Decode GNTP Message

Parameters **data** (string) –

**encode**()

Encode a generic GNTP Message

Return string GNTP Message ready to be sent. Returned as a byte string

#### <span id="page-11-0"></span>**set\_password**(*password*, *encryptAlgo='MD5'*) Set a password for a GNTP Message

#### Parameters

- **password** (string) Null to clear password
- **encryptAlgo** (string) Supports MD5, SHA1, SHA256, SHA512

#### **validate**()

Verify required headers

## **Helper Functions**

<span id="page-12-1"></span><span id="page-12-0"></span>gntp.core.**parse\_gntp**(*data*, *password=None*) Attempt to parse a message as a GNTP message

#### **Parameters**

- **data** (string) Message to be parsed
- **password** (string) Optional password to be used to verify the message

### **GNTP Basics**

<span id="page-14-3"></span><span id="page-14-0"></span>Python bindings for the [Growl Notification Transport Protocol](http://www.growlforwindows.com/gfw/help/gntp.aspx)

Bugs can be reported at the [GitHub issue tracker](https://github.com/kfdm/gntp/issues)

### <span id="page-14-1"></span>**4.1 Simple Message Sending**

```
from gntp.notifier import mini
# Send a simple growl message with mostly default values
mini("Here's a quick message", callback="http://github.com/")
```
gntp.notifier.**mini**(*description*, *applicationName='PythonMini'*, *noteType='Message'*, *title='Mini Message'*, *applicationIcon=None*, *hostname='localhost'*, *password=None*, *port=23053*, *sticky=False*, *priority=None*, *callback=None*, *notificationIcon=None*, *identifier=None*, *notifierFactory=<class 'gntp.notifier.GrowlNotifier'>*)

Single notification function

Simple notification function in one line. Has only one required parameter and attempts to use reasonable defaults for everything else :param string description: Notification message

Warning: For now, only URL callbacks are supported. In the future, the callback argument will also support a function

### <span id="page-14-2"></span>**4.2 Detailed Message Sending**

```
class gntp.notifier.GrowlNotifier(applicationName='Python GNTP', notifications=[], de-
                                      faultNotifications=None, applicationIcon=None, host-
                                      name='localhost', password=None, port=23053)
```
Helper class to simplfy sending Growl messages

**Parameters** 

- **applicationName** (string) Sending application name
- $\bullet$  **notification** (*list*) List of valid notifications
- **defaultNotifications** (list) List of notifications that should be enabled by default
- <span id="page-15-1"></span>• **applicationIcon** (string) – Icon URL
- **hostname** (string) Remote host
- **port** (integer) Remote port

The GrowlNotifier class is intended to mostly mirror the older python bindings for growl

```
GrowlNotifier.register()
```
Send GNTP Registration

Warning: Before sending notifications to Growl, you need to have sent a registration message at least once

GrowlNotifier.**notify**(*noteType*, *title*, *description*, *icon=None*, *sticky=False*, *priority=None*, *callback=None*, *identifier=None*, *custom={}*)

Send a GNTP notifications

Warning: Must have registered with growl beforehand or messages will be ignored

#### Parameters

- **noteType**  $(s \text{triangle})$  One of the notification names registered earlier
- **title** (string) Notification title (usually displayed on the notification)
- **description** (string) The main content of the notification
- **icon** (string) Icon URL path
- **sticky** (boolean) Sticky notification
- **priority** (integer) Message priority level from -2 to 2
- **callback** (string) URL callback
- **custom**  $(dict)$  Custom attributes. Key names should be prefixed with X- according to the spec but this is not enforced by this class

Warning: For now, only URL callbacks are supported. In the future, the callback argument will also support a function

GrowlNotifier.**subscribe**(*id*, *name*, *port*) Send a Subscribe request to a remote machine

## <span id="page-15-0"></span>**4.3 Complete Example**

```
import gntp.notifier
# Simple "fire and forget" notification
gntp.notifier.mini("Here's a quick message")
# More complete example
growl = gntp.notifier.GrowlNotifier(
        applicationName = "My Application Name",
       notifications = ["New Updates","New Messages"],
       defaultNotifications = ["New Messages"],
        # hostname = "computer.example.com", # Defaults to localhost
        # password = "abc123" # Defaults to a blank password
)
```

```
growl.register()
# Send one message
growl.notify(
        noteType = "New Messages",
        title = "You have a new message",
        description = "A longer message description",
        icon = "http://example.com/icon.png",
        sticky = False,
        priority = 1,
)
# Try to send a different type of message
# This one may fail since it is not in our list
# of defaultNotifications
growl.notify(
        noteType = "New Updates",
        title = "There is a new update to download",
        description = "A longer message description",
        icon = "http://example.com/icon.png",
        sticky = False,
        priority = -1,
)
# Send the image with the growl notification
image = open('/path/to/icon.png', 'rb').read()
growl.notify(
        noteType = "New Messages",
        title = "Now with icons",
        description = "This time we attach the image",
        icon = image,)
```
## <span id="page-16-0"></span>**4.4 GNTP Configfile Example**

class gntp.config.**GrowlNotifier**(*\*args*, *\*\*kwargs*) ConfigParser enhanced GrowlNotifier object

For right now, we are only interested in letting users overide certain values from  $\sim$ /.gntp

[gntp] hostname = ? password = ? port = ?

## A

add\_notification() (gntp.core.GNTPRegister method), [5](#page-8-1) add\_resource() (gntp.core.GNTPError method), [7](#page-10-0) add\_resource() (gntp.core.GNTPNotice method), [6](#page-9-0) add\_resource() (gntp.core.GNTPOK method), [7](#page-10-0) add\_resource() (gntp.core.GNTPRegister method), [5](#page-8-1) add\_resource() (gntp.core.GNTPSubscribe method), [6](#page-9-0) AuthError, [3](#page-6-1)

### D

decode() (gntp.core.GNTPError method), [7](#page-10-0) decode() (gntp.core.GNTPNotice method), [6](#page-9-0) decode() (gntp.core.GNTPOK method), [7](#page-10-0) decode() (gntp.core.GNTPRegister method), [5](#page-8-1) decode() (gntp.core.GNTPSubscribe method), [6](#page-9-0)

## E

encode() (gntp.core.GNTPError method), [7](#page-10-0) encode() (gntp.core.GNTPNotice method), [6](#page-9-0) encode() (gntp.core.GNTPOK method), [7](#page-10-0) encode() (gntp.core.GNTPRegister method), [5](#page-8-1) encode() (gntp.core.GNTPSubscribe method), [6](#page-9-0)

## G

GNTPError (class in gntp.core), [7](#page-10-0) GNTPNotice (class in gntp.core), [5](#page-8-1) GNTPOK (class in gntp.core), [7](#page-10-0) GNTPRegister (class in gntp.core), [5](#page-8-1) GNTPSubscribe (class in gntp.core), [6](#page-9-0) GrowlNotifier (class in gntp.config), [13](#page-16-1) GrowlNotifier (class in gntp.notifier), [11](#page-14-3)

## M

mini() (in module gntp.notifier), [11](#page-14-3)

### N

notify() (gntp.notifier.GrowlNotifier method), [12](#page-15-1)

### P

parse\_gntp() (in module gntp.core), [9](#page-12-1)

ParseError, [3](#page-6-1)

## R

register() (gntp.notifier.GrowlNotifier method), [12](#page-15-1)

## S

set\_password() (gntp.core.GNTPError method), [7](#page-10-0) set\_password() (gntp.core.GNTPNotice method), [6](#page-9-0) set\_password() (gntp.core.GNTPOK method), [7](#page-10-0) set\_password() (gntp.core.GNTPRegister method), [5](#page-8-1) set\_password() (gntp.core.GNTPSubscribe method), [6](#page-9-0) subscribe() (gntp.notifier.GrowlNotifier method), [12](#page-15-1)

### U

UnsupportedError, [3](#page-6-1)

### $\overline{V}$

validate() (gntp.core.GNTPError method), [8](#page-11-0) validate() (gntp.core.GNTPNotice method), [6](#page-9-0) validate() (gntp.core.GNTPOK method), [7](#page-10-0) validate() (gntp.core.GNTPRegister method), [5](#page-8-1) validate() (gntp.core.GNTPSubscribe method), [7](#page-10-0)